**CalibrationAider Crack PC/Windows 2022 [New]**

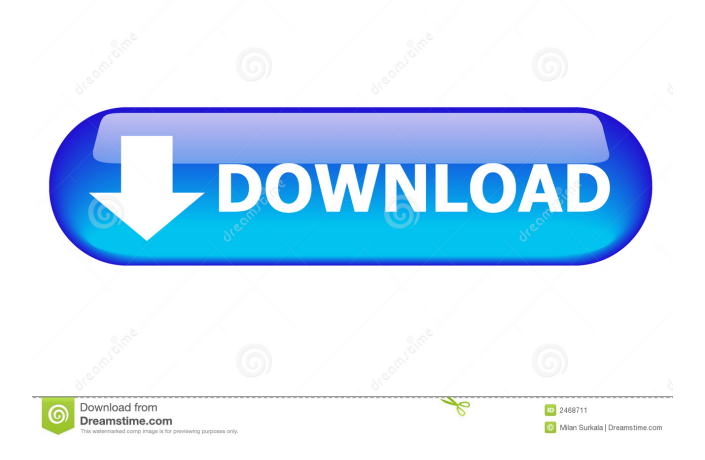

2 The first step is to import your own images. - Imported images can be imported as grayscale or RGB color images. - Image sizes can be selected by clicking on the "..." icon on the image bar. - Use the plus  $(+)$ button to add more images. **7** Set a display brightness to simulate an environment that has a lot of light coming in or outside the window. - Use the slider and the +/- icons to increase or decrease the display brightness. - Set your screen

resolution. - Choose between "XGA" (1024x768) and "SXGA" (1280x1024). - The "SXGA" resolution allows for more pixels per inch (ppi) for crisper images. - Click on the "..." icon to select a background color. **7** Examine the image when the user is ready. - View a preview of the image before saving it. - Click "Save" to save the image to your hard drive. **2** If the image is not displayed correctly, click on "Display Settings" to see if the problem has been addressed. - Optionally, the test pattern can be

## displayed to better examine the image. - The image will automatically start to move on the screen, so that you can view it from a wider range of angles. - Click "Next" to go on to the next test pattern.  $\Omega$  Display a list of available patterns. - There are a total of 8 test patterns: - 8 Bit Grayscale Linear (YMC) - 8 Bit Grayscale Linear Gradient - 8 Bit Grayscale Linear + Grayscale Linear Gradient - 8 Bit Grayscale Linear + 8 Bit Grayscale Linear Gradient - 8 Bit RGB Linear - 8 Bit RGB Linear Gradient - 8 Bit

RGB Linear + Grayscale Linear Gradient - 8 Bit RGB Linear + 8 Bit RGB Linear Gradient - Solid Color - TV Color Bars (EBU) - TV Color Bars + 8 Bit Grayscale Linear - TV Color Bars + 8 Bit Grayscale Linear Gradient - TV Color Bars + 8 Bit Grayscale Linear + Grayscale Linear Gradient - TV Color Bars + 8 Bit Grayscale Linear + 8 Bit Grayscale Linear Gradient - TV Color Bars + 8 Bit RGB Linear - TV Color Bars + 8

**CalibrationAider License Code & Keygen [32|64bit] (2022)**

## The following keymacros allow the user to create their own test

patterns. KEYMACRO: #1 for grayscale staircase/gradient patterns, KEYMACRO: #2 for RGB/grayscale staircase patterns, KEYMACRO: #3 for TV Color Bars, KEYMACRO: #4 for solid color patterns. KEYMACRO Description: The following keymacros allow the user to create their own test patterns. KEYMACRO: #1 for grayscale staircase/gradient patterns,

KEYMACRO: #2 for

RGB/grayscale staircase patterns, KEYMACRO: #3 for TV Color Bars, KEYMACRO: #4 for solid color patterns. KEYMACRO Description: The following keymacros allow the user to create their own test patterns. KEYMACRO: #1 for grayscale staircase/gradient patterns, KEYMACRO: #2 for RGB/grayscale staircase patterns, KEYMACRO: #3 for TV Color Bars, KEYMACRO: #4 for solid color patterns. KEYMACRO Description: The following

keymacros allow the user to create their own test patterns. KEYMACRO: #1 for grayscale staircase/gradient patterns, KEYMACRO: #2 for RGB/grayscale staircase patterns, KEYMACRO: #3 for TV Color Bars, KEYMACRO: #4 for solid color patterns. KEYMACRO Description: The following keymacros allow the user to create their own test patterns. KEYMACRO: #1 for grayscale staircase/gradient patterns, KEYMACRO: #2 for

RGB/grayscale staircase patterns, KEYMACRO: #3 for TV Color Bars, KEYMACRO: #4 for solid color patterns. KEYMACRO Description: The following keymacros allow the user to create their own test patterns. KEYMACRO: #1 for grayscale staircase/gradient patterns, KEYMACRO: #2 for RGB/grayscale staircase patterns, KEYMACRO: #3 for TV Color Bars, KEYMACRO: #4 for solid color patterns. KeyMacro #1 for 8 Bit Grayscale Staircase/Gradient

(RGB and Grayscale) This keymacro allows the user to create 8-bit grayscale staircase/gradient pattern in RGB mode. This pattern can be used as an input in the "Testing Pattern" function. KeyMacro #1 for 8 Bit Gr 77a5ca646e

CalibrationAider is the full-featured color calibration software for computer display devices. Use CalibrationAider to create a consistant, reproduceable viewing environment with an optimal viewing angle, screen resolution, and maximized range of colors. Ideal for digital photographers who need to set up a color-managed workflow, or home users who want to display digital photos to best effect. Need Help? Our site and

tools are based on cookies and similar technologies for these to work Cookies help us to understand how visitors use our site, which helps us to improve it and provide the best experience possible. By browsing our website, you agree to our use of cookies. Learn MoreJ. Cole – "Sociopath" J. Cole's forthcoming sophomore album, 2014 Forest Hills Drive, features a lot of guests that help make it unique. One of those is Breezy. Breezy joins Cole on the gorgeous "Sociopath," one of many standout

tracks on the album. J. Cole has worked with some of the best, including Mike WiLL, J. Cole and No I.D.. He's also been on some of the best, including T.I., Wale and Nas. "Sociopath" is one of his best singles. You can download it via iTunes or at J. Cole's website. [youtube the packaging of products, one of the last aspects of the product to be tested is the packaging, itself. This typically means that some level of redundancy is built into the packaging design to ensure that the

package is constructed and survives in the level of handling and storage expected. It is sometimes possible that product will reach the customer in less than the time and in the form in which it was designed and intended. In such situations, some level of damage to the packaging is expected. In many cases, it is not at all a problem when the packaging is damaged so long as the packaging is still serviceable, i.e., the product or part of the product (e.g., a blister card) is still present in the packaging and is still operative.

## However, there are certain products that do not tolerate such damage and/or are not considered viable if the product is damaged

**What's New In?**

■ CalibrationAider calibrates and displays a regular grid of 16-bit Test Patterns. **Patterns**. Pontains two 8-bit staircases and two 8-bit gradients. [2] Contains a set of 256, 32-bit Solid Colors. 2 Includes Complete User Guide. **[2] Multi-monitor support. [2]** Import your own images. **7** Test patterns can be fine tuned by

changing the Parameters in the calibration window. **7** Allows Fine tuning for individual monitor (if available). **7** The Test Pattern can be saved as a self-explanatory name to your disk, such that you can load it again at any time.  $[$ Import/Export your own Test Pattern.  $\boxed{?}$  No registration is required.  $\Omega$  No external applications or DLLs are needed. **P** Free. Files: ■ CalibrationAider.zip ■ Setup.exe **2** Setup.ini **2** ReadMe.txt **2** Support.txt Installation 2 CalibrationAider does not contain

any DLLs or Registry Entries. The setup.exe file performs a silent, noninteractive installation. There is no need to create a desktop icon or any other type of shortcut. No action is needed on your part. ? CalibrationAider is compatible with Windows 98, Me, 2000, XP, Vista and Windows 7. ? New Calibration Settings will be created for Windows 8 and later. **7** The software works with any display mode. **7** The software supports any video card, even if you cannot install the software directly on that

video card. **?** The software supports any display resolution up to 32bit(DPI) and as high as  $2048x2048.$  **Each test pattern** contains a set of 256 32bit (16.16 million colours) colors. **7** The software also supports external Test Patterns. **P** The software can calibrate any of the display modes supported by your hardware/software. **7** Every monitor contains a special set of "Calibration Settings" that calibrates the monitor automatically.  $[?]$  The software includes a User Guide with

detailed instructions. ? The software also includes a manual that you can download from the CalibrationAider website. ? New test patterns are being added regularly. Notes: &#

Supported OS: OSX 10.8 or later Processor: Any Intel Core Duo 2.66GHz RAM: 2 GB Game System Requirements: \*Note: These specifications are generic and do not include the minimum requirements that must be met for some games. All games are available for purchase on the App Store. Note: The actual performance of a game or application may vary depending on the quality of your Internet

## connection and other factors. For more information please visit

https://marccruells.com/wp-content/uploads/2022/06/Advanced Security Level.pdf <https://www.fsdigs.com/wp-content/uploads/2022/06/odecail.pdf> <http://taifsn.com/gambling/imyfone-lockwiper-android-with-license-key-2022/> <https://boomingbacolod.com/bastet-crack-activation-for-windows-updated-2022/> <https://www.yesinformation.com/webgrabplus-3-2-1-0-crack-activation-key-3264bit-latest/> <http://saddlebrand.com/wp-content/uploads/2022/06/Emanagesoft.pdf> <https://www.zakiproperti.com/wp-content/uploads/2022/06/keyamer.pdf> <https://audifonosinalambricos.org/?p=8221> <https://ourlittlelab.com/wp-content/uploads/2022/06/brodkers.pdf> <https://nailpersona.com/wp-content/uploads/2022/06/stereooerets.pdf>